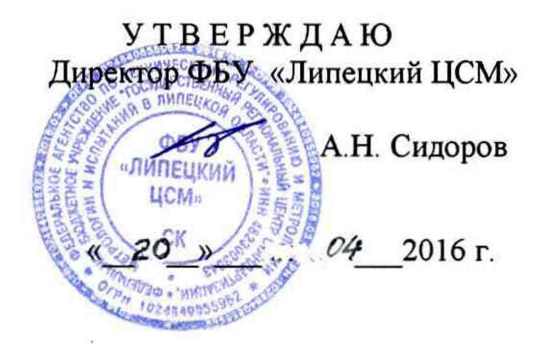

Система информационно-измерительная диспетчеризации и коммерческого учета природного газа и водорода в ПАО «Новолипецкий металлургический комбинат» в составе информационно-измерительной системы диспетчеризации и учета энергоресурсов комбината ИИСДУ «ЭНЕРГО» ПАО «НЛМК» (ИИСДУ «ГАЗ» ПАО «НЛМК»)

> Методика поверки **МП-04-11/02-2016**

р. *Qk*

Липецк 2016

#### **1 ВВЕДЕНИЕ**

1.1 Настоящий документ предназначен для поверки измерительных каналов (ИК) (в том числе преобразовательно-вычислительной части измерительных каналов (ПВЧ ИК) информационно измерительной системы диспетчеризации и коммерческого учета природного газа и водорода в ПАО «Новолипецкий металлургический комбинат» («НЛМК») в составе Информационноизмерительной системы диспетчеризации и учета энергоресурсов комбината ИИСДУ «ЭНЕРГО» ПАО «НЛМК» (ИИСДУ «ГАЗ» ПАО «НЛМК»)( далее система) и устанавливает методику их первичной, периодической, внеочередной, инспекционной и экспертной поверок.

1.2 Система представляет собой единичный экземпляр измерительной системы, спроектированный для конкретного объекта из компонентов импортного изготовления. Монтаж и наладка системы осуществлены непосредственно на объекте эксплуатации в соответствии с проектной документацией на систему и эксплуатационными документами её компонентов.

1.3 Система осуществляет измерение перепада давления, давления, температуры и на основании полученных данных производит расчеты массового, объемного расхода и объема природного газа и водорода, приведенных к стандартным условиям.

1.4 Целью поверки измерительных каналов (ИК) является определение и подтверждение соответствия их метрологических характеристик требованиям, установленным в соответствующей нормативной документации.

1.5 Методика поверки разработана в соответствии с требованиями РМГ 51-2002 «Документы на методики поверки средств измерений. Основные положения».

1.6 Первичную поверку проводят при вводе системы в эксплуатацию или после ремонта измерительных средств, входящих в состав измерительного канала, при внесении изменений в программное средства системы;

1.7 Периодическая поверка системы проводится один раз в год.

1.8 Внеочередную поверку проводят:

- при внесении изменений в программные средства системы, влияющие на метрологические характеристики ИК;

- при утрате или повреждении свидетельства о поверке.

1.9 Инспекционную поверку проводят для выявления пригодности к применению ИК при осуществлении государственного метрологического надзора.

1.10 Экспертную поверку проводят при возникновении спорных вопросов по метрологическим характеристикам, исправности средств измерений и пригодности их к применению.

1.11 Поверку системы могут осуществлять аккредитованные в соответствии с законодательством РФ об аккредитации в национальной системе аккредитации на проведение поверки средств измерений государственные региональные центры метрологии, юридические лица и индивидуальные предприниматели.

1.12 Система состоит из 4 ИК коммерческого учета расхода природного газа и 1 ИК коммерческого учета расхода водорода. Измерительные каналы системы включают в себя оборудование и средства измерений, установленные на объектах, а также оборудование и аппаратуру центрального пункта сбора информации.

В состав измерительного канала системы входят:

- измерительный трубопровод;

- сужающее устройство - стандартная диафрагма при учете расхода природного газа (при учете расхода водорода - цилиндрическое сопло), с угловым способом отбора перепада давления в соответствии с ГОСТ 8.586.2-2005 «ГСИ. Измерение расхода и количества жидкостей и газов с помощью стандартных сужающих устройств. Часть 2. Диафрагмы. Технические требования» и ГОСТ 8.586.3-2005 «ГСИ. Измерение расхода и количества жидкостей и газов с помощью стандартных сужающих устройств. Часть 3. Сопла и сопла Вентури. Технические требования»;

- преобразователи давления измерительные Sitrans P, номер в Федеральном информационном фонде РФ по обеспечению единства измерений (регистрационный номер) СИ 30883-05;

- термометр сопротивления ТСМ регистрационный номер СИ 40163-08;

- преобразователь измерительный ИП-С10 регистрационный номер СИ 13746-04;

- комплекс информационный, измерительный и управляющий Деконт,

регистрационный номер СИ 18835-12;

- комплекс измерительно-информационный и управляющий DEP-система, Регистрационный номер СИ 16936-97;

- средства вычислительной техники, осуществляющие расчет расхода природного газа и водорода, регулирование единого системного времени согласно программного обеспечения;

- программное обеспечение «Расчет расхода и количества энергоресурсов, измеряемого<br>методом переменного перепада давления с применением стандартных диафрагм с угло переменного перепада давления с применением стандартных диафрагм с угловым способом отбора перепада давления, сопел ИСА 1932, сопел Вентури, аттестованное ФГУ «Ростест-Москва». Свидетельство об аттестации №1-014759/442-4 от 25.12.2007 г.;

- программное обеспечение «Расчет расхода и количества энергоресурсов, измеряемого методом переменного перепада давления с применением специальных сужающих устройств», аттестованное ООО «СТП» (г. Казань», свидетельство об аттестации № 436-233-09 от 15.12. 2009г. 1.13 Перечень средств измерений, входящих в ИК системы, представлен в приложении А.

# 2 ОПЕРАЦИИ ПОВЕРКИ

2.1.Операции поверки приведены в таблице 1. Таблица 1

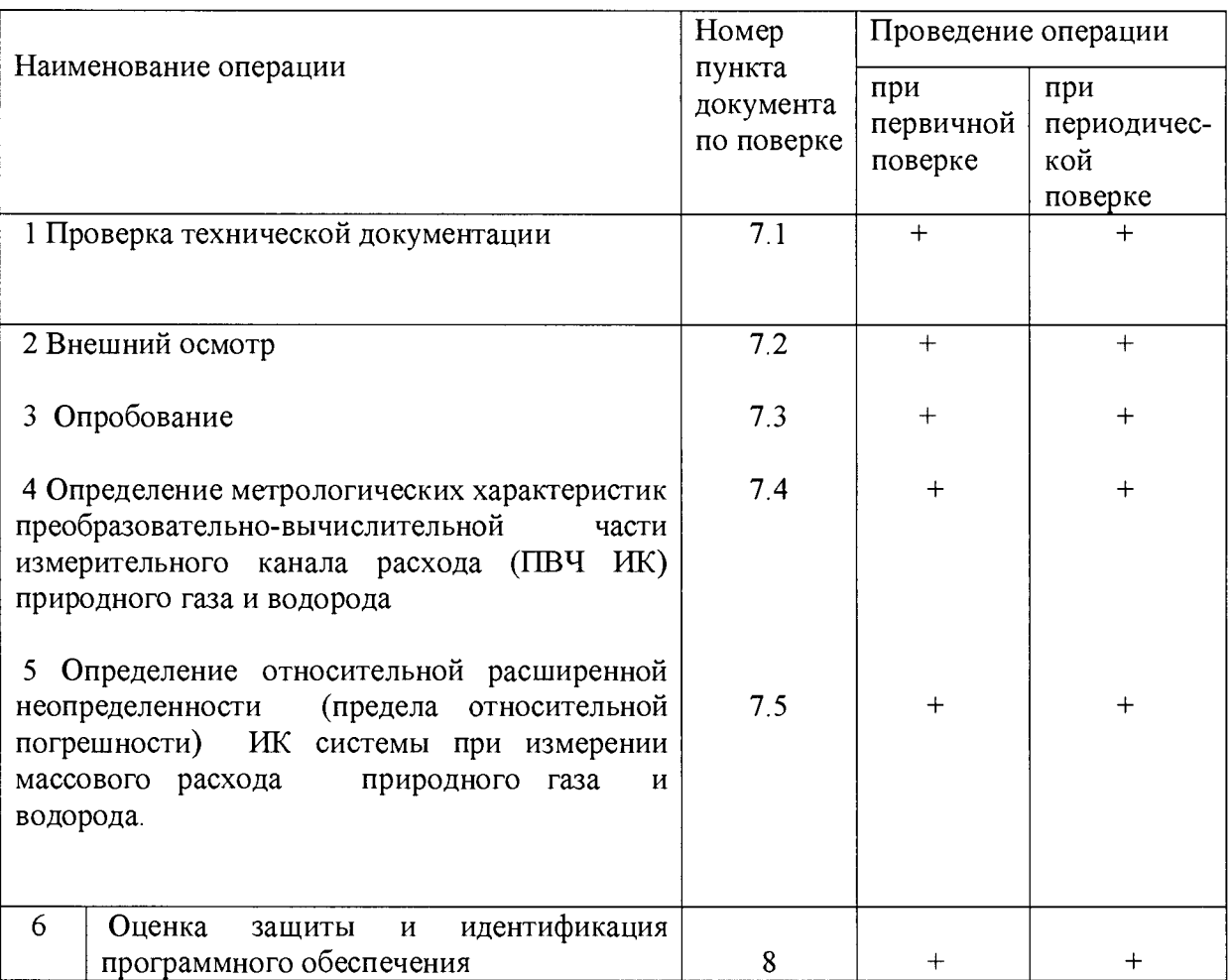

# **3 СРЕДСТВА ПОВЕРКИ**

3.1 При проведении поверки применяют эталоны и вспомогательные СИ, приведенные в таблице 2.

#### Таблица 2

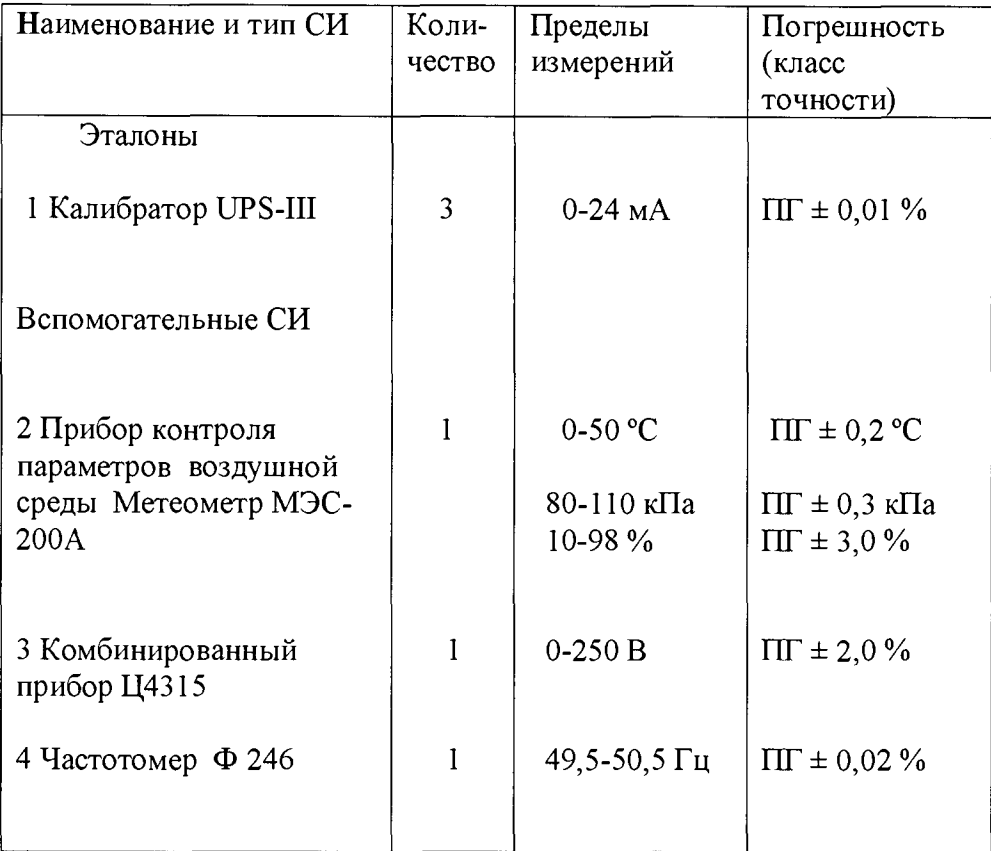

3.2 Допускается применение аналогичных средств поверки, обеспечивающих определение метрологических характеристик измерительных каналов с требуемой точностью измерений.

3.3.Эталоны должны быть поверены и аттестованы в органах метрологической службы. Вспомогательные средства измерений должны иметь действующие отметки о поверке.

#### 4 ТРЕБОВАНИЯ БЕЗОПАСНОСТИ

4.1 Работы по подготовке к поверке, опробованию и проведению поверки должны проводиться с соблюдением правил техники безопасности в соответствии с требованиями «Правил эксплуатации электроустановок потребителей», а также инструкций по безопасности, действующих на предприятии.

4.2 К проведению работ допускаются лица, изучившие эксплуатационную документацию на систему, прошедшие инструктаж по технике безопасности. К работе приступать и выполнять только в присутствии работника ПАО «НЛМК», ответственного за безопасность труда на данном оборудовании.

# 5 УСЛОВИЯ ПОВЕРКИ

## 5.1 Условия проведения поверки приведены в таблице 3.

#### Таблица 3

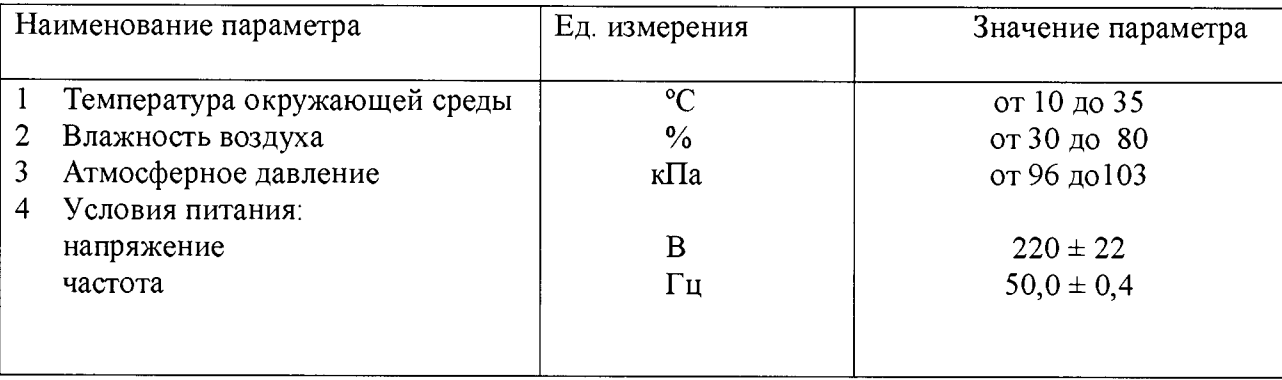

# 6 ПОДГОТОВКА К ПОВЕРКЕ

6.1 Перед началом выполнения работ по поверке ИК система должна находиться в рабочем состоянии не менее 1 часа.

Эталоны подключают к сети электропитания и выдерживают во включенном состоянии до начала работы в течение времени, указанного в инструкции по эксплуатации.

В местах расположения эталонов и измерительно-преобразовательных компонентов ПВЧ ИК располагают средства измерений параметров окружающей среды (температура, влажность, барометрическое давление) и питающей сети (напряжение и частота тока электропитания).

6.2 Входными сигналами ПВЧ ИК являются унифицированные токовые сигналы стандартных преобразователей перепада давления, давления и температуры потока измеряемого энергоносителя в диапазоне от 4 до 20 мА.

Экспериментальные исследования заключаются в подаче на вход ПВЧ ИК унифицированного токового сигнала в диапазоне от 4 до 20 мА от эталонного источника постоянного тока и считывания значения выходной величины с дисплея ПЭВМ.

6.3 Значения входных сигналов следует устанавливать с погрешностью не более 0,1 %.

# 7 ПРОВЕДЕНИЕ ПОВЕРКИ

#### 7.1 Проверка наличия и комплектности технической документации.

На поверку должна быть представлена следующая нормативно-техническая документация:

- настоящая методика поверки ИК системы;
- руководство по эксплуатации системы;
- свидетельства о поверке средств измерений, входящих в ИК системы;
- паспорта на сужающие устройства;  $\blacksquare$
- свидетельства о предыдущей поверке системы;
- свидетельство об аттестации программ.

#### 7.2 Внешний осмотр.

7.2.1 При проведении внешнего осмотра должно быть установлено:

- соответствие комплекта документации на систему требованиям п. 7.1 настоящей методики поверки;
- отсутствие видимых повреждений и дефектов на корпусах измерительных компонентов ИК;
- наличие заземления.

7.2.2 Результаты внешнего осмотра считают удовлетворительными, если внешний вид, маркировка и комплектность системы соответствуют требованиям технической документации.

#### 7.3 **Опробование.**

7.3.1 При опробовании ПВЧ ИК проверяют работоспособность ПВЧ ИК системы путем подачи от эталона на вход ПВЧ ИК токового сигнала, при этом на дисплее должно отразиться соответствующее значение физической величины.

7.3.2 Результаты опробования считают удовлетворительными, если показания задействованных средств измерений системы устойчивы, значения параметров лежат в допустимых пределах диапазонов показаний, а нештатных ситуаций, фиксируемых средствами измерений, системой не обнаружено.

## **7.4 Определение метрологических характеристик преобразовательно-вычислительной части измерительного канала (ПВЧ ИК) расхода природного газа и водорода.**

7.4.1 ПВЧ ИК представляет собой совокупность измерительного управляющего комплекса Деконт, комплекса программно-технических средств, где установлены программы по учету расхода энергоресурсов, дисплея ПЭВМ и элементов связи.

При определении погрешности ПВЧ ИК рекомендуется устанавливать количество исследуемых точек по диапазону измерения расхода равным шести: 9, 16, 25, 36, 64, 100 % от верхнего предела диапазона измерения перепада давления, что соответствует 30, 40, 50, 60, 80 и 100 % от верхнего предела измерений расхода. При этом результат измерений гарантирует заданную неопределенность с доверительной вероятностью Рд= 0,95.

Для проведения экспериментальных работ определяются три режима исследования:

- I максимальное избыточное давление, минимальная температура (P  $_{\text{H}}$  Max; t<sub>min</sub>);
- II средние значения избыточного давления и температуры ( $P_{\text{Hcp}}$ ;  $t_{cp}$ );
- III минимальное избыточное давление и максимальная температура ( $P_{H,min}$ ;  $t_{max}$ ).

7.4.2 На входе поверяемого ПВЧ ИК установить токовые сигналы,

соответствующие давлению, температуре и перепаду давления выбранного режима исследования. Значение входного сигнала, подаваемого на вход ПВЧ ИК по перепаду давления (Др ) рассчитывают по формуле:

$$
\Delta p = A * \Delta p_{\rm H}, \tag{1}
$$

где:  $\Delta p_{\text{H}}$  – предельный номинальный перепад давления дифманометра, кгс/м<sup>2</sup>.

 $A = 9, 16, 25, 36, 64, 100\%$  от верхнего предела измерений перепада давления.

Через 10 с после установки токов от эталонов записывают индицируемое на экране дисплея значение расхода.

#### 7.4.3 Обработка результатов измерений

Оценку приведенной погрешности поверяемого ПВЧ ИК проводят по формуле:

$$
\gamma_{\text{IBY}} = \frac{q_{\mu} - q_{\mu}}{q_{\text{A}\mu\text{an}}} * 100\%, \tag{2}
$$

где: q<sub>и</sub> – измеренное значение расхода, индицируемое на дисплее ПВЧ, м<sup>3</sup>/ч, ;

Ядиап - расчетное значение расхода соответствующее предельному номинальному перепаду давления дифманометра,  $M^3/q$ ;

7.5.4 Входные токовые сигналы и приведенная погрешность на ПВЧ ИК, измеренные и расчетные значения расхода и относительной расширенной неопределенности измерения расхода заносятся в таблицу протокола, рекомендуемая форма которой представлена в приложении Б.

#### Примечание.

При измерениях объемного расхода природного газа и водорода с учетом погрешностей, вносимых всеми входящими в измерительный канал средствами измерений ( включая сужающее устройство и прямолинейные участки измерительного трубопровода), границы относительной погрешности измерительного канала численно равны относительной расширенной неопределенности результатов измерений расхода природного газа и водорода при доверительной вероятности  $P_A = 0.95$  и коэффициенте охвата, равного 2.

# 8 ОЦЕНКА ЗАЩИТЫ И ИДЕНТИФИКАЦИЯ ПРОГРАММНОГО ОБЕСПЕЧЕНИЯ

#### 8.1 Анализ документации.

При поверке проводится анализ на соответствие следующих идентификационных данных программного обеспечения:

- наименование программного обеспечения.

- идентификационное наименование программного обеспечения,
- номер версии (идентификационный номер) программного обеспечения,

идентификатор программного (контрольные - цифровой обеспечения суммы исполняемого кода метрологически значимых частей ПО, рассчитанные по алгоритмам CRC32, Md5, SHA1 и т.п. или специально разработанным алгоритмам с указанием способа их вычисления).

8.2 Идентификационные данные ПО представлены в таблице 4. Таблица 4.

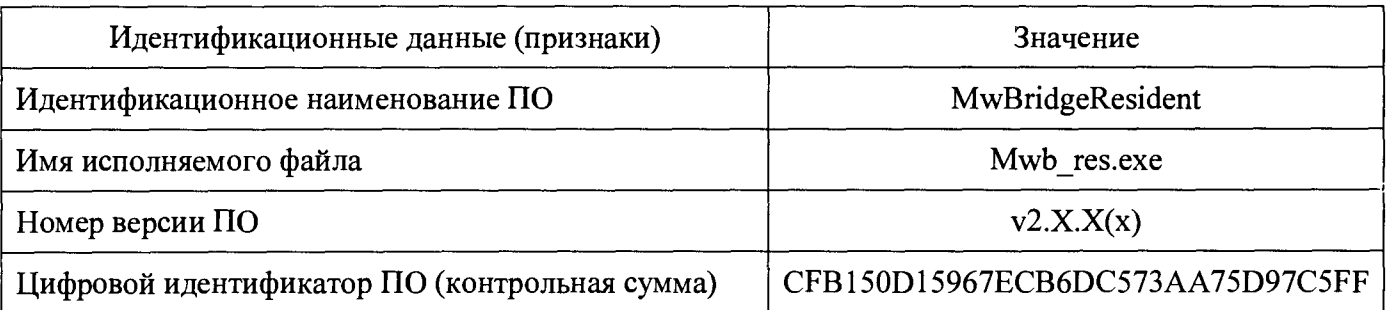

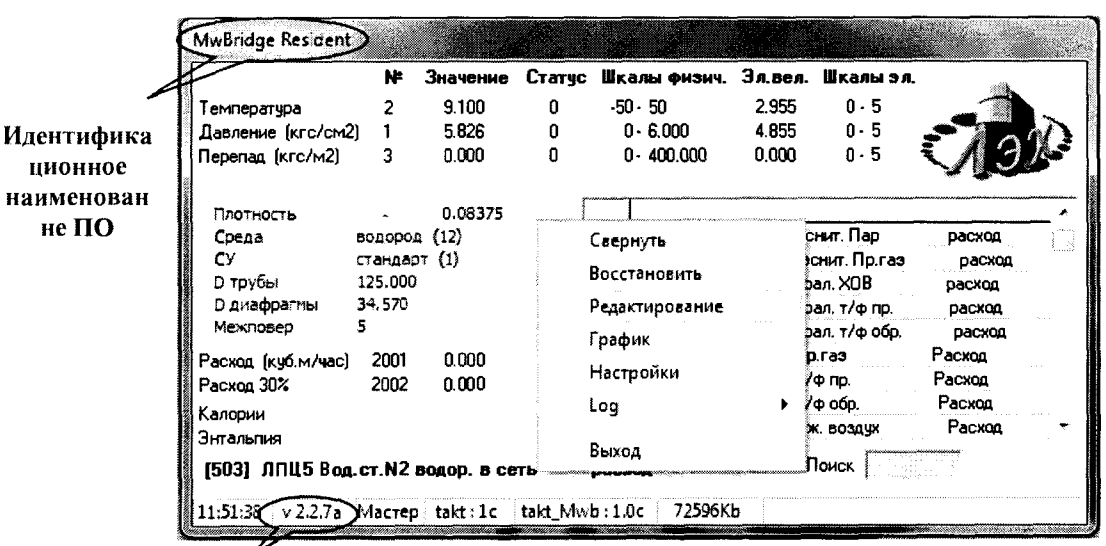

Версия ПО

Рисунок 1 Основное окно программы «MwBridgeResident»

8.3 Проверка идентификационных данных ПО проводится следующим образом:

- с помощью проводника операционной системы запускается программа «MwBridgeResident» (имя исполняемого файла читается в правом верхнем углу основного окна программы);

- в нижнем правом углу отмечен номер версии программы (v 2.2.7а);

- цифровой идентификатор ПО (контрольная сумма CFB150D15967ECB6DC573AA75D97C5FF) может быть вычислен любой специализированной программой (например, *MD5\_FileChecker.exe*).

#### **9 ОФОРМ ЛЕНИЕ РЕЗУЛЬТАТОВ ПОВЕРКИ**

9.1 Система считается пригодной к эксплуатации, если определенная при поверке приведенная погрешность ПВЧ ИК природного газа не превышает значение, равное  $\pm$  0,25 %, ИК водорода – не превышает  $\pm$  0,9 %, все первичные измерительные преобразователи, входящие в состав ИК, своевременно поверены и относительная погрешность ИК не превышает:

- для значений объемного расхода природного газа, приведенного к стандартным условиям, до 100000 м<sup>3</sup>/ч  $\pm$  2,0 %,

- для расхода более  $100000 \text{ m}^3/\text{y}$  -  $\pm$  1,5%.

- для значений объемного расхода водорода -  $\pm 3.0$  %.

9.2 Результаты поверки системы оформляют протоколом произвольной формы с приложением перечня ИК с положительными результатами поверки, который подписывает поверитель, проводивший поверку.

9.3 При положительных результатах поверки на систему оформляется свидетельство о поверке. Знак поверки наносится на свидетельство о поверке.

9.4 При отрицательных результатах поверки ИК признаются непригодными, выдается извещение о непригодности ИК к применению, эксплуатация запрещается. ИК подлежит ремонту с последующим представлением на поверку.

#### Приложение А (обязательное) Таблица А. 1 - Перечень средств измерений, входящих в ИК ИИСДУ «ГАЗ» ПАО «НЛМК»

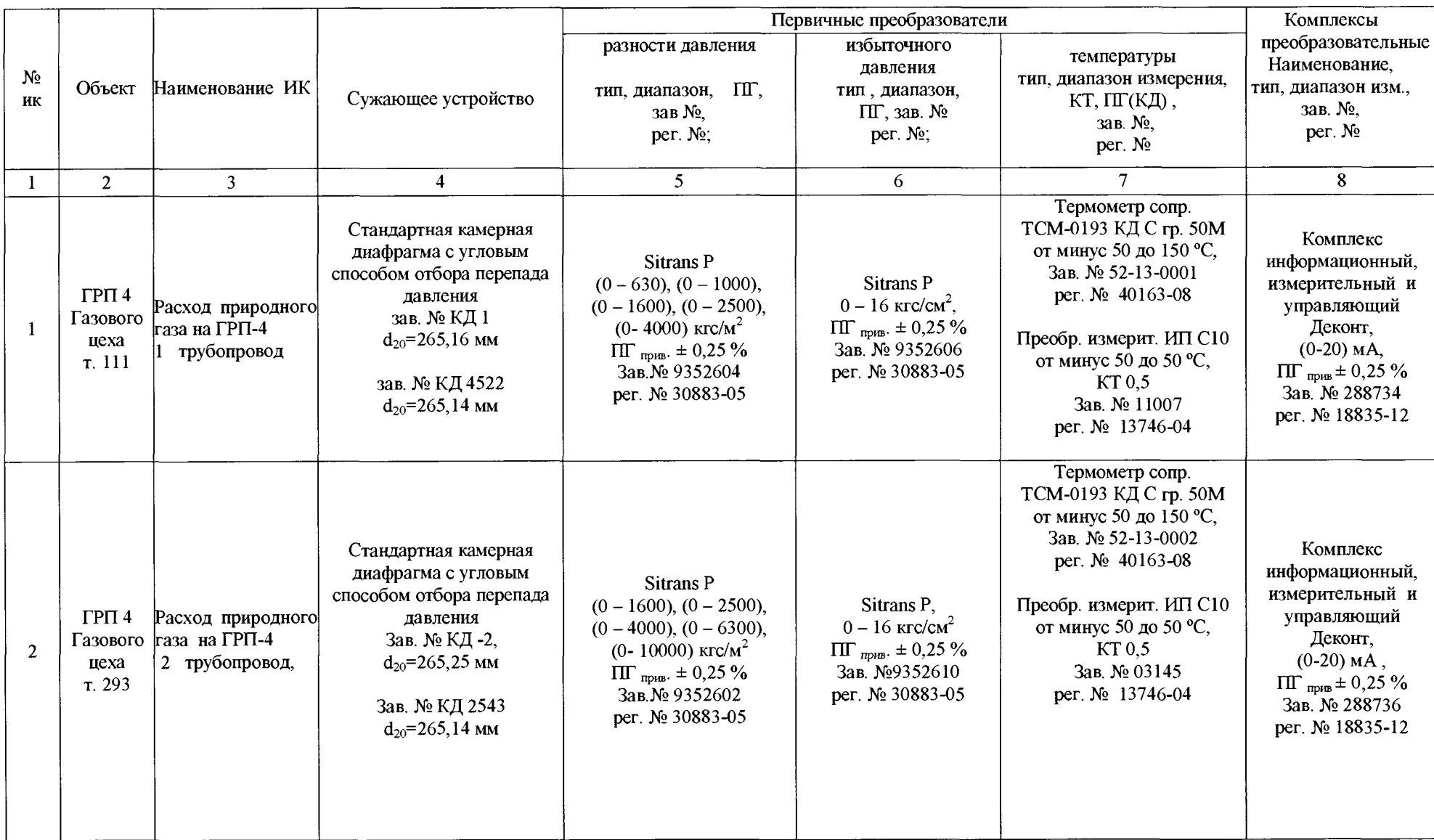

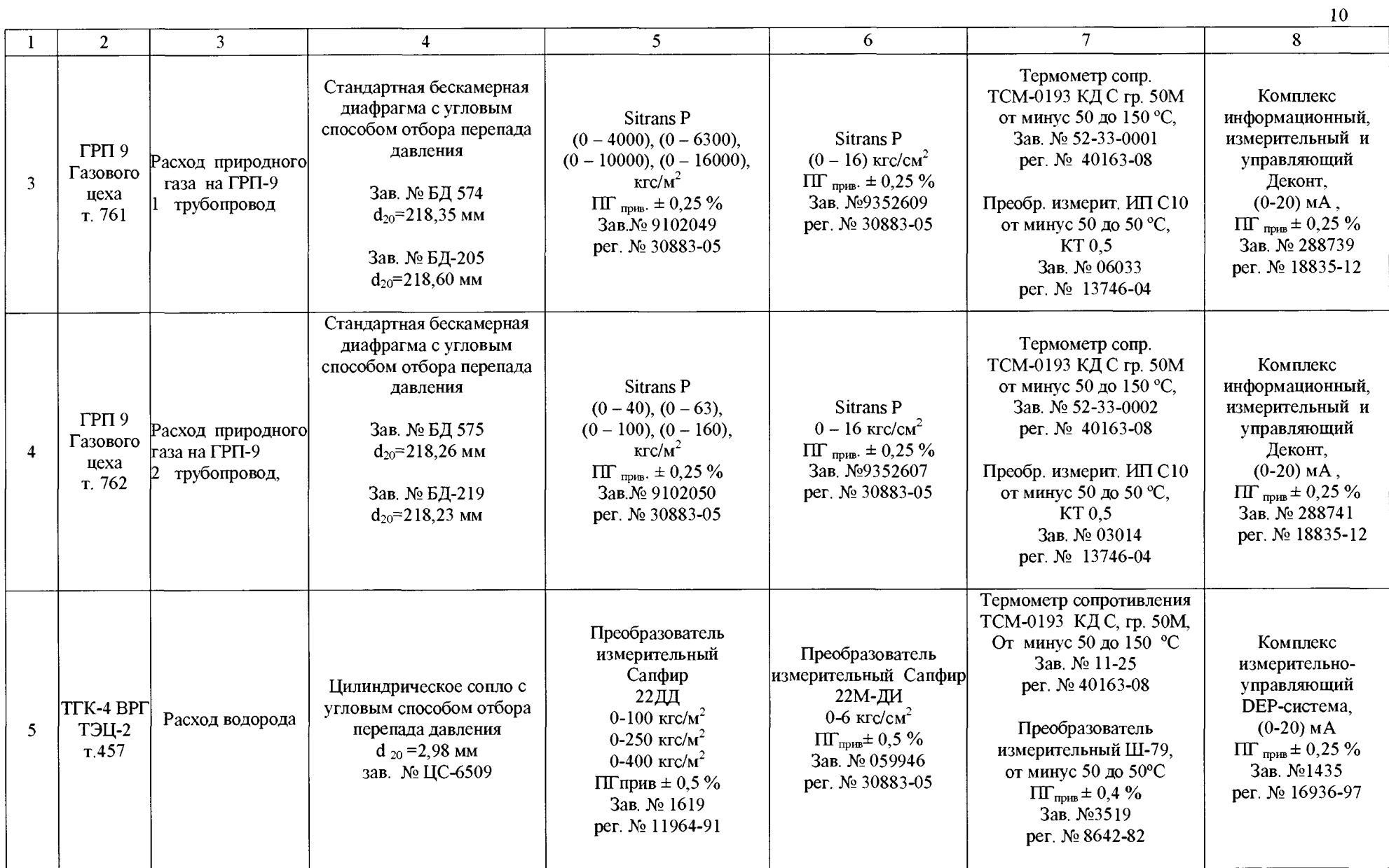

# Приложение Б (рекомендуемое)

# Таблица Б.1 - Результаты поверки ИК ИИСДУ «ГАЗ» (наименование ИК)

перепад давления в диапазоне

кгс/м<sup>2</sup>

 $\rm ^{\circ}C$ 

избыточное давление -

(днапазон нзмерення перепада давлення) (днапазон нзмерения нзбыточного давлення)

 $\text{kpc/cm}^2$ 

температура среды -

<u>ОТ МИНУС 50 до 50</u><br>(днапазон нзмерення температуры)

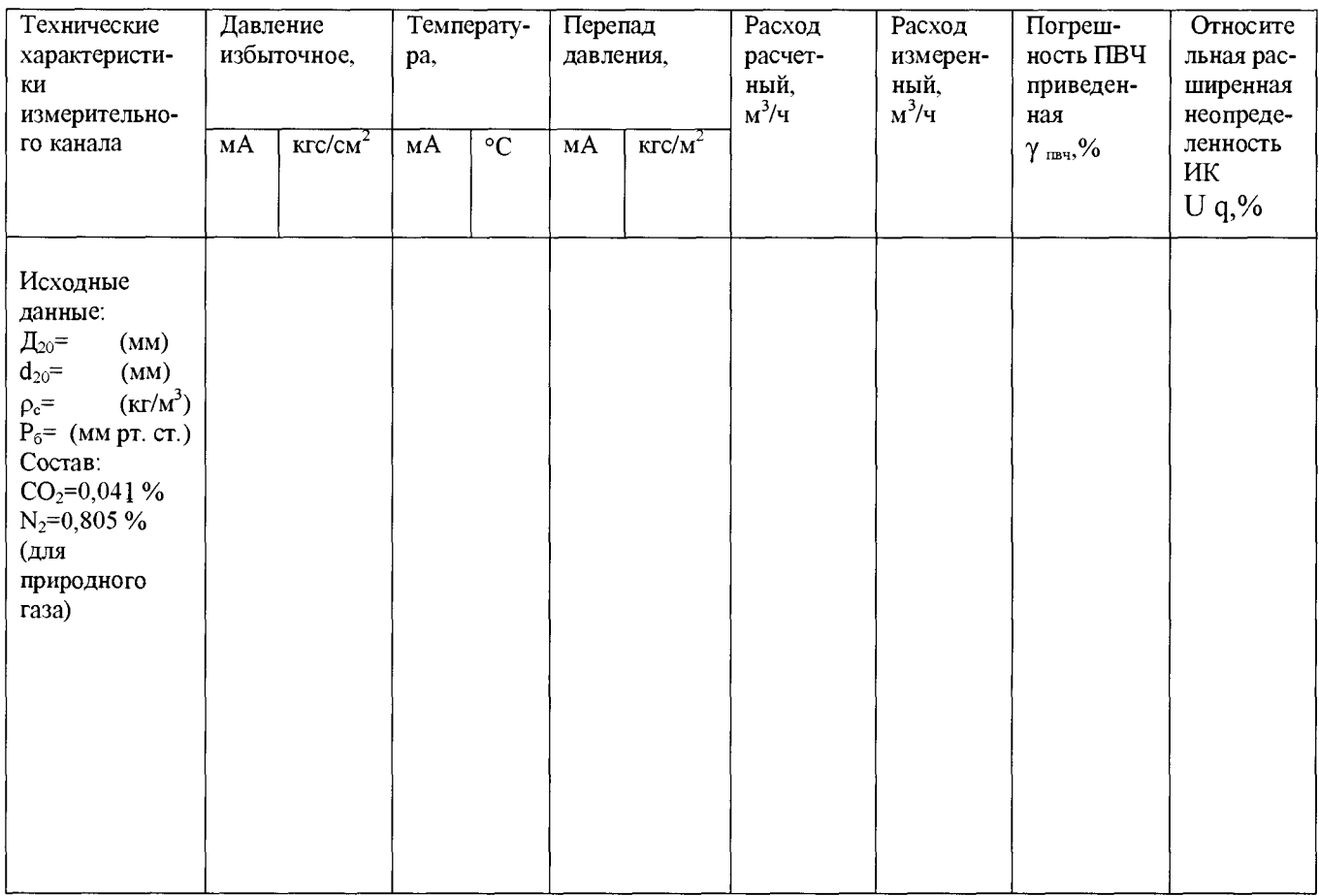